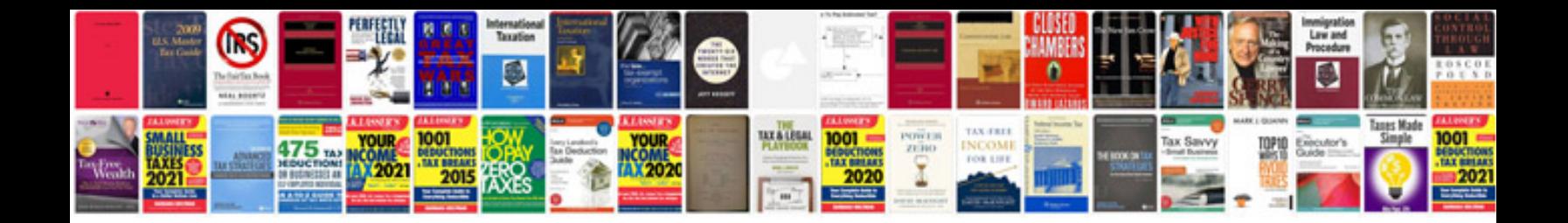

Spa942 manual

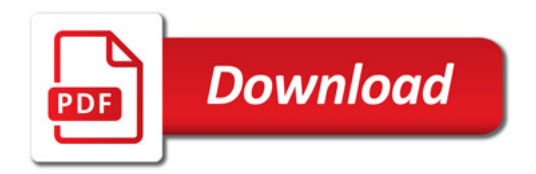

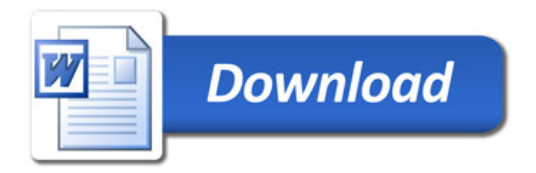